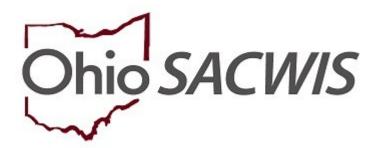

# **Knowledge Base Article**

| Table of Contents                                                   |    |
|---------------------------------------------------------------------|----|
| Overview                                                            | 3  |
| Accessing the Eligibility Screen                                    | 4  |
| Adding an Eligibility Record                                        | 6  |
| Completing an Initial or Ongoing Eligibility record                 | 7  |
| Completing an Age Eligibility record                                | 9  |
| Completing Requirements 1 to 7                                      | 11 |
| Completing Requirements 8 and 9                                     | 17 |
| Completing the Qualified Alien Worksheet                            | 20 |
| Completing the Income/Resource Summary Worksheet                    | 22 |
| Completing the Alien Sponsor Worksheet                              | 24 |
| Completing the Intentional Program Violation (IPV) Budget Worksheet | 25 |
| Completing the Minor Parent Living with Parent(s) Budget Worksheet  | 26 |
| Completing the Stepparent Budget Worksheet                          | 28 |
| Completing the Undocumented Alien Parent(s) Budget Worksheet        | 30 |
| Processing for Approval                                             | 32 |
|                                                                     |    |

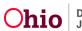

#### Overview

This article provides step-by-step instruction for completing Title IV-E Eligibility in SACWIS which supports <u>OAC Rule 5101:2-47</u>.

Prior to completing the steps listed in this document, please ensure the following information has been recorded in Ohio SACWIS for the child:

- Legal Status including Best Interest & Reasonable Efforts rulings. For more information on recording please refer to the *Recording a Legal Status & Custody Episode* Knowledge Base Article.
- **Initial Removal** and **Placement** records. For more information on Initial Removal and Placement see the associated KBA's:
  - Recording an Initial Removal
  - Recording a Placement Record
- When applicable, a completed **Prevention Services Eligibility** record. For more information on Prevention Services, please refer to the *Family First Prevention Services Act (FFPSA) Resource Guide* KBA.

**Important**: Failure to have this information documented will cause the IV-E Eligibility to determine as **No**.

The following Ohio SACWIS security user groups are required for this functionality:

- Eligibility Specialist Worker ability to add and edit eligibility records.
- Eligibility Specialist Supervisor to add, edit and final-approve eligibility records.

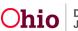

# Accessing the Eligibility Screen

From the Ohio SACWIS Home Page:

- 1. Click the Financial tab.
- 2. Click Eligibility.
- 3. Click Eligibility/Reimbursability in the navigation pane.

| Home                 | Intake       | Ca       | se          | Provider | Finan    | cial /           | Administration    |
|----------------------|--------------|----------|-------------|----------|----------|------------------|-------------------|
| Workload             | Action Items | Services | Eligibility | Payment  | Benefits | Statistical & Ex | penditure Reports |
| <>                   |              |          |             |          |          |                  |                   |
| CRIS-E/OIES Inqu     | ity.         |          |             |          |          |                  |                   |
| Eligibility/Reimburs | ability.     |          |             |          |          |                  |                   |
| Prevention Service   | 5            |          |             |          |          |                  |                   |
| Adoption Subsidy     |              |          |             |          |          |                  |                   |
| Nonrecurring         |              |          |             |          |          |                  |                   |
| PASSS                |              |          |             |          |          |                  |                   |
| KPIP                 |              |          |             |          |          |                  |                   |
| Medicaid Eligibility |              |          |             |          |          |                  |                   |
| CRIS-E/OIES Inqui    | iry History  |          |             |          |          |                  |                   |
| Medicaid Mailing In  | <u>ifo</u>   |          |             |          |          |                  |                   |
| Medicaid Card Hist   | tory.        |          |             |          |          |                  |                   |
| Child Support Refe   | mal          |          |             |          |          |                  |                   |
| Child Support Infor  | mation       |          |             |          |          |                  |                   |

The **Person Selection** grid appears.

- 4. Enter the **Person ID**.
- 5. Click, **Go**.

**Note**: If you do not know the **Person ID**, click **Person Search**. For further information on performing a person search please refer to the *Using Search Functionality* KBA.

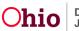

| CRIS-E/OIES Inquiry         | Person Selection |        |            |
|-----------------------------|------------------|--------|------------|
| Eligibility/Reimbursability |                  |        |            |
| Prevention Services         |                  |        | Person ID: |
| Adoption Subsidy            | Person Search    | ~ OR ~ | Go         |
| Nonrecurring                |                  |        |            |
| PASSS                       |                  |        |            |
| KPIP                        |                  |        |            |
| Medicaid Eligibility        |                  |        |            |
| CRIS-E/OIES Inquiry History |                  |        |            |
| Medicaid Mailing Info       |                  |        |            |
| Medicaid Card History       |                  |        |            |
| Child Support Referral      |                  |        |            |
| Child Support Information   |                  |        |            |

The **Program Eligibility** and **Program Reimbursability** grids appear below the Person Selection, indicating whether there are any existing records for the Person.

| Person Search                               | ~ OR ~                      |                                  | Person          | D:                  | Go |
|---------------------------------------------|-----------------------------|----------------------------------|-----------------|---------------------|----|
| Name / ID:<br>Flintstone, Pebbles / 0000000 | Age, DOB:<br>Age 8, 09/     | 16/2012                          |                 |                     |    |
| Assigned Workers:<br>Sally Caseworker       | Title IV-E #<br>089000000   | / Medicaid Recipient ID:<br>0080 | Legal St        | <u>atus History</u> |    |
| Program Eligibility                         |                             |                                  |                 |                     |    |
| □ Include Created in Error                  |                             |                                  |                 |                     |    |
| Legal Responsibility of Ohio County C       | hildren Services from 05/04 | /2020 to Present                 |                 |                     |    |
| Determination Type                          | Status                      | IV-E Eligible                    | Effective Date  | Termination Date    |    |
|                                             |                             |                                  |                 |                     |    |
| Determination Type:                         | Add Eligibility             |                                  |                 |                     |    |
| Program Reimbursability                     |                             |                                  |                 |                     |    |
| Effective Date:                             | End Date:                   | Add                              | Reimbursability |                     |    |
| Close                                       |                             |                                  |                 |                     |    |

#### Additional Information:

- Legal Status History is a link to the Legal Custody & Status List for the child.
- The **Close** button displays when the screen is accessed from the Financial Workload. When selected, it will return user to the Financial Workload. For information on managing the workload for Eligibility Specialists, please refer to the *Managing the Financial Workload for Eligibility Specialists* KBA and for Supervisors refer to the *Managing the Financial Workload for Supervisors* KBA.

Page 5 of 32

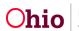

Department of Job and Family Services Last Revised: 05/04/2023

## Adding an Eligibility Record

Eligibility records are system generated at specific times during the custody episode. When a prior record is created in error or is being completed prior to the system generated record, use the following steps:

- Select the Determination Type from the drop-down menu within the Program Eligibility grid. The following types display when a pending Eligibility record <u>does not</u> already exist:
  - a. <u>Initial</u> –An eligibility record does not exist for the most recent custody episode for the person. The system creates an Initial pending record with the custody episode's start date as the effective date when a legal custody episode is recorded for the child.
  - b. <u>Ongoing</u> An Initial Eligibility record exists with a IV-E Eligible determination of Yes for the current custody episode and the child's custody Episode began as Voluntary Agreement for Care (VAC) or Permanent Surrender (PS). The system creates an Ongoing record on either the 30<sup>th</sup> day for VAC or 180<sup>th</sup> day for PS when the initial record is not linked to a Best Interest ruling.
  - c. <u>Age</u> The most recent eligibility record is either an Initial or Ongoing record, has been completed with a IV-E Eligible determination of **Yes** and does not have an End Date. The system creates an Age record the 1<sup>st</sup> day of the month after the child's birthdate.

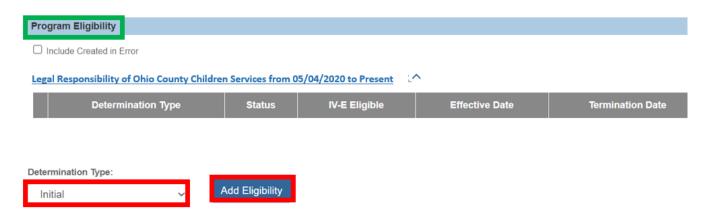

2. Click, Add Eligibility.

The **Eligibility Details** screen appears for the selected Determination Type.

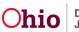

#### Determining Title IV-E Eligibility Completing an Initial or Ongoing Eligibility record

Some details in the Eligibility record will be system generated from other areas of Ohio SACWIS. This will be noted throughout the article with references to the associated KBA's and OAC rules, as applicable.

- 1. Enter the **Eligibility Month:** <u>OAC 5101:2-47-14</u> Title IV-E foster care maintenance (FCM) program eligibility: ADC-relatedness.
- Update the Effective Date: (optional), Populated from the Legal Custody Episode Begin Date.
- 3. Enter the **Termination Date:** (optional)
- 4. Verify the **Initial Removal and corresponding placement exists** result is correct. <u>This is determined as **YES**</u> when a completed Initial Removal record and completed placement record exist for the child that intersects the Eligibility Month.
- 5. Verify the **Removal Date:** is correct.
- Verify the results for Requirements 1 to 7 are correct.
   Click <u>here</u> to go to the document section Completing Requirements 1 to 7.
   Note: Prior to entering the Requirements 1 to 7 screen the system will display 'INCOMPLETE' for all requirements.
- Verify the Results for Requirements 8 and 9 are correct. Click <u>here</u> to go to the document section Completing Requirements 8 and 9. Note: Prior to entering the Requirements 1 to 7 screen the system will display 'INCOMPLETE' for both requirements.
- 8. Enter Comments: (optional).
- 9. Click, Determine Eligibility.

Updates the **IV-E Eligible** field to display the overall result for the eligibility record. Determined from the Initial Removal and corresponding placement exists field, all the results for Requirements 1-7 and both results for Requirements 8-9.

10. Verify the **IV-E Eligible:** result is correct.

<u>This is determined as **Yes**</u> when Initial Removal and corresponding placement exists is **Yes**, all of Requirements 1-7 are **Yes** and Requirements 8 and 9 are both **Yes**.

- 11. When applicable, select **Child not eligible due to Invalid Removal**.
  - This will override a **Yes** IV-E Eligible determination to **No**.
    - a. Enter Reason for Invalid Removal:
- 12. Click, **Process for Approval** (unable to select until Determine Eligibility has been selected).

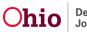

#### Determining Title IV-E Eligibility Financial > Eligibility > Eligibility/Reimbursability

| Initial Eligibility D            | etails                                                                 |                                                                                                    |                        |                   |
|----------------------------------|------------------------------------------------------------------------|----------------------------------------------------------------------------------------------------|------------------------|-------------------|
| NAME / ID:<br>Flintstone, Pebble | <u>s / 5555555</u>                                                     | AGE, DOB:<br>12, 11/29/2008                                                                                                    | CASE ID:<br>1234567    |                   |
| ELIGIBILITY ID:                  | TITLE IV-E # / MEDICAID RECIPIENT ID:                                  | STATUS:                                                                                                    | IV-E ELIGIBLE          | E:                |
| 50502383                         | 08900000780                                                            | Pending                                                                                                    | Not Determ             | ined              |
| Eligibility Details              |                                                                        |                                                                                                    |                        |                   |
| Eligibility Month: *             |                                                                        | Effective Date: *                                                                                                    |                        |                   |
| 04/2021                          |                                                                        | 04/14/2021                                                                                                    |                        |                   |
|                                  |                                                                        | Termination Date:                                                                                                    | _                      |                   |
|                                  |                                                                        | 1 and 1 and |                        |                   |
| Initial Program Eligibili        | ity                                                                    |                                                                                                    | _                      |                   |
| Initial Removal and corre        | sponding placement exists.                                             |                                                                                                    |                        | YES               |
| Removal Date:<br>04/14/2021      |                                                                        |                                                                                                    |                        |                   |
|                                  |                                                                        |                                                                                                    |                        |                   |
| View / Update Require            |                                                                        | in section Completing<br>ments 1 to 7                                                                                                    |                        |                   |
| 1. The child is a citize         |                                                                        |                                                                                                    |                        | YES               |
| 2. Legal responsibility          | v was obtained.                                                        |                                                                                                    |                        | YES               |
| 3. Best Interest was o           | btained in the appropriate time frame.                                 |                                                                                                    |                        | YES               |
| 4. Reasonable Efforts            | were obtained in the appropriate time frame.                           |                                                                                                    |                        | YES               |
| 5. The child met the a           | ge requirement.                                                        |                                                                                                    |                        | YES               |
| 6. The child was living          | g with the specified relative within the eligibility n                 | nonth or in the previous six m                                                                                                    | nonths.                | YES               |
| 7. The child met the d           | eprivation requirement.                                                |                                                                                                    |                        | YES               |
| _                                |                                                                        |                                                                                                    |                        | _                 |
|                                  |                                                                        | nents 8 and 9                                                                                                    |                        |                   |
| View / Update Require            | menus o anu a                                                          | ns in section Completing<br>ements 8 and 9                                                                                                    |                        |                   |
| 8. The resources availa          | able to the <u>SFU</u> were equal to or less than \$1 <mark>0,0</mark> |                                                                                                    |                        | YES               |
| 9. The income available          | e to the child was less than the July 1996 ADC r                       | need standard.                                                                                                    |                        | YES               |
| Comments:                        | Elipibility     Process Approval     IV-E Eligible: Not De             | termined                                                                                                    |                        |                   |
| Determin                         | e Eligibility Process Approval                                         | (ennined                                                                                                    |                        | ✓ ABC             |
|                                  |                                                                        |                                                                                                    |                        | 4000              |
|                                  |                                                                        |                                                                                                    |                        | IV-E Eligible YES |
| Determine Eligibility            | Process Approval                                                       |                                                                                                    |                        |                   |
|                                  | Overric                                                                |                                                                                                    |                        |                   |
| Child not eligible due           | to Invalid Removal                                                     | _                                                                                                    |                        |                   |
|                                  | Child not eligible due to Invalid Removal                              |                                                                                                    |                        |                   |
| Created in Error                 | Reason for Invalid Removal:                                            | 1                                                                                                    |                        |                   |
| Created By:                      | Sid                                                                    | Created Date:                                                                                                    | 06/23/2021 10:57:07 AM |                   |
| Modified By:                     | Caseworker, Sally                                                      | Modified Date:                                                                                                    | 06/25/2021 12:28:24 PM |                   |
|                                  | Apply                                                                  | Cancel                                                                                                    |                        |                   |

The **Process Approval** screen appears. Click <u>here</u> to go to document section Processing for Approval.

Page 8 of 32

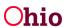

Last Revised: 05/04/2023

# Completing an Age Eligibility record

- Verify the Age Eligibility Date: Populated as the month of the child's birthday + 18 years.
- 2. Select Yes or No for Is Child a full-time student and reasonably expected to complete high school or equivalent by their 19th birthday or during the month of his/her 19th birthday?
- 3. Enter the **Date reasonably expected to graduate (verified in writing by school authority):**
- 4. Enter Comments: (optional).
- 5. Click, Redetermine Eligibility.
- 6. Verify IV-E Eligible: result is correct. This is determined as Yes when the child is a full-time student, and the expected graduation date is greater than the Termination Date or blank and the date is by the end of the month of the child's 19<sup>th</sup> birthday.
- 7. Click, Save.

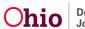

Financial / Eligibility / Eligibility/Reimbursability

#### Age Eligibility

| NAME / ID:<br>Flintstone, Pebbles<br>ELIGIBILITY ID: | TITLE IV-E # / MEDICAID RECIPIENT ID:                    | AGE, DOB:<br>18, 04/03/2003<br>STATUS:<br>Paradian       | CASE ID:<br>1234567<br>IV-E ELIGIBLE:   |
|------------------------------------------------------|----------------------------------------------------------|----------------------------------------------------------|-----------------------------------------|
| 50502432<br>Eligibility Details                      | 089000000780                                             | Pending                                                  | Not Determined                          |
|                                                      |                                                          | Child's Ass in Ass Elizibility Mar                       | 44                                      |
| Age Eligibility Date:                                |                                                          | Child's Age in Age Eligibility Mor<br>18 years, 1 months | im.                                     |
| 05/2021                                              |                                                          |                                                          |                                         |
| Continued Eligibilit                                 | У                                                        |                                                          |                                         |
| Child's Date of Birth:                               |                                                          |                                                          |                                         |
| 04/03/2003                                           |                                                          |                                                          |                                         |
| Is Child a full-time stu<br>month of his/her 19th    | dent and reasonably expected to complete<br>birthday?    | high school or equivalent by thei                        | r 19th birthday or during the           |
| Data reasonably expe                                 | cted to graduate (verified in writing by scho            | al authority):                                           |                                         |
|                                                      |                                                          | or autionty).                                            |                                         |
| Comments:                                            |                                                          |                                                          |                                         |
| Ret                                                  | determine Eligibility Process Approval IV-E Eligible: No | ot Determined                                            | <ul> <li>✓ ABC</li> <li>4000</li> </ul> |
| Redetermine Eligibi                                  | lity Process Approval                                    |                                                          | IV-E Eligible YES                       |
| Created in Error                                     |                                                          |                                                          |                                         |
| Created By:                                          | Caseworker, Sally                                        | Created Date: 06/25/202                                  | 21                                      |
|                                                      | Caseworker, Sally                                        | Modified Date: 06/25/202                                 | 21                                      |
|                                                      | Save                                                     | Cancel                                                   |                                         |

The **Process Approval** screen appears. Click <u>here</u> to go to the document section Processing for Approval.

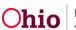

## **Completing Requirements 1 to 7**

 Verify the **Removal Information** details are correct. Details are displayed from the child's Initial Removal record for the custody episode. Please refer to the Recording *an Initial Removal* KBA.

| Removal Information |                        |
|---------------------|------------------------|
| Removal Date:       | Removal Circumstances: |
| 04/14/2021          | PCSA received custody  |
| Primary Caretaker:  | Secondary Caretaker:   |
| Flintstone, Wilma   | Flintstone, Fred       |

- Verify the U.S. Citizen Information <u>OAC 5101:2-47-03.1</u> Qualified and disqualified alien eligibility for foster care maintenance and independent living services. Details are displayed from the Person Profile.
  - a. When U.S. Citizen is No, complete the Qualified Alien Worksheet.
     Click <u>here</u> to go to the document section Completing the Qualified Alien Worksheet.

| Requirements 1 to 7                            |                                               |  |  |
|------------------------------------------------|-----------------------------------------------|--|--|
| Citizenship Information - Requirement 1        | U.S. Citizen:<br>No                           |  |  |
| U.S. Citizen:                                  | Birth City, State, Country:<br>Albania        |  |  |
| Yes                                            | Complete the following worksheet              |  |  |
| Birth City, State, Country:<br>Ohio City, Ohio | The Qualified Alien Worksheet screen appears. |  |  |

<u>Result will determine as **Yes**</u> when the child is a U.S. Citizen or when the Qualified Alien Worksheet has been completed and the child is a qualified alien who has lived in the U.S. for five years or if they have not lived in the U.S. for the 5 years and exemption has been selected.

Note: when U.S. Citizen is not recorded in the child's Person Profile the system displays warning message: ▲ Please update the U.S. Citizen on the person record. refer to Add and Maintain Child's Person Profile KBA to update this information.

 Verify the Legal Responsibility details are correct - <u>OAC 5101:2-47-13 (A) & (B)</u> Title IV-E Foster Care Maintenance (FCM) Program Eligibility: Legal Responsibility Requirements.

Details are displayed from the first legal status for the custody episode as of the Effective Date of the eligibility record. For more information, please refer to *Recording a Legal Status and Custody Episode* KBA.

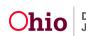

| Agency Legal Status:<br>Ex-parte<br>Termination Date:<br>04/15/2021 | Legal Responsibility - Requirement | 12 |
|---------------------------------------------------------------------|------------------------------------|----|
|                                                                     |                                    |    |
|                                                                     |                                    |    |

Effective Date: 04/14/2021

<u>Result will determine as **Yes**</u> when the child has a Legal Custody Status as of the Effective Date of the record.

4. Verify the Best Interest result is correct - <u>OAC 5101:2-47-13 (C)</u> Title IV-E Foster Care Maintenance (FCM) Program Eligibility: Legal Responsibility Requirements. Determined as Best Interest Received when there is a Best Interest ruling recorded with a ruling date equal to removal date for the custody episode for the child, a child's custody starts, a Voluntary and Best Interest ruling is received within 30 days of the custody episode, or the custody type is Permanent Surrender and Best Interest is received by 180<sup>th</sup> day of the custody episode. For more information, please refer to the *Entering Hearings and Rulings* KBA.

| Best Interest - Requirement 3 |                                   |                         | 10                     |
|-------------------------------|-----------------------------------|-------------------------|------------------------|
| Best Interest:                |                                   |                         | Best Interest Received |
| Ruling Date:<br>04/14/2021    | Ruling Received:<br>Best Interest | Ruling Type:<br>Custody |                        |

Result will determine as Yes when the Best Interest result is Best Interest Received.

5. Verify the Reasonable Efforts result is correct - <u>OAC 5101:2-47-22</u> Reasonable Efforts Requirements for Title IV-E Foster Care Maintenance (FCM). This is determined as Reasonable Efforts Received when a there is a Reasonable Efforts ruling record with a ruling date with 60 or 180 days, depending on Legal Status, of the removal date for the custody episode for the child. When the record is within the 60/180 days of the removal date, the system will display Not Required. See Best Interest above for further details on rulings.

| Reasonable Efforts - Requirement | 4                               |              |                             |
|----------------------------------|---------------------------------|--------------|-----------------------------|
| Reasonable Efforts:              |                                 |              | Reasonable Efforts Received |
| Ruling Date:                     | Ruling Received:                | Ruling Type: |                             |
| 04/14/2021                       | RE to Prevent Removal - Initial | Custody      |                             |

<u>Result will determine as Yes</u> when Reasonable Efforts determination is **Reasonable Efforts Received** or **Reasonable Efforts Not Required**.

- 6. Verify the Eligibility Month, this can be updated on the Initial Eligibility screen.
- 7. Verify the **DOB** populated from the child's profile. Select the child's name link on the screen to update.
- 8. Enter How Verified.

Page 12 of 32

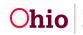

| Age Eligibility - Requirement 5                           |                    |
|-----------------------------------------------------------|--------------------|
| Eligibility Month:<br>04/2021                             | DOB:<br>11/29/2008 |
| Child's Age at the time of Removal:<br>12 years, 5 months |                    |
| How Verified: *                                           |                    |
|                                                           | ✓ABC               |
|                                                           | 4000               |
|                                                           |                    |

<u>Result will determine as **Yes**</u> when the child's age is less than 18 as of the Removal Date and How Verified has been completed.

**Note**: The **Child's Age at the time of Removal** is calculated by the system (DOB – Removal Date)

- Select Yes or No for Was the child removed from a specified relative? <u>OAC</u> <u>5101:2-47-14</u> Title IV-E foster care maintenance (FCM) program eligibility: ADCrelatedness.
- 10. Verify the **Name of Relative** is correct.

This data is populated from the Initial Removal record. When name of relative is not correct, select the **Change Specified Relative** button. This will display the Change Specified Relative screen, allowing the selection of any case member or the ability to complete a person search.

- 11. Verify the **Relationship of Relative** populated from the relationship associated between the child and the person selected in 'Name of Relative'. When the relationship is not correct, select **Update Relationship** button. This will display the relationship screen for the child. For further details on adding or changing a relationship, refer to the *Managing Person-Level Relationships* KBA.
- 12. Select Yes or No for Did the child live with the specified relative in the eligibility month or any one of the preceding six months?
  - a. When **Did the child live with the specified relative in the eligibility month or any one of the preceding six months?** is **No**, the following is also completed:
    - i. Verify Was the child eligible for Prevention Services during the 6 months prior to the eligibility month? is correct.

Populated from the Prevention Services Eligibility record. When **Yes**, then also complete:

1. Verify **Prevention Services Eligibility ID** is correct.

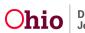

- 2. Select **Person Search** to find the Caregiver at the time of the Prevention Services Eligibility record
- 3. Select **Update Relationship** to add/update the Kinship Caregivers relationship to the child.
- 4. Verify Child/Kinship Caregiver was reimbursable under Prevention Services during the 6 months prior to the eligibility month: is correct.

**Note**: for additional information please refer to the *Completing a Prevention Services Eligibility Determination* KBA.

13. Enter **How Verified:** 

|                                                                                                    | Change Specified Relative                                                                                       |                     |       |
|----------------------------------------------------------------------------------------------------|----------------------------------------------------------------------------------------------------|---------------------|-------|
|                                                                                                    | NAME FD<br>Charlesworth-Dewits Janey Hacksaw / 00000000                                                         | AUE.008<br>17,07049 |       |
|                                                                                                    | 81.4596.171 (b)<br>123456789                                                                                    | Stortus<br>Complete |       |
|                                                                                                    | Charge Specified Relative                                                                                       |                     |       |
| Living with Specified Relative - Requirement 6                                                                                                    | in the second second second second second second second second second second second second second second second | Casa Mende          |       |
|                                                                                                    | ACECI Brvith, Jane / 000000 - 123 Man BL Columbus, DH 43219                                                     |                     |       |
| Was the child removed from a specified relative? 🕄                                                                                                    | 20202 Smith, Julia / 000000 - 123 Main St. Columbus. CH 43219                                                   |                     |       |
|                                                                                                    | 100101 Smith, Jennifer / 000006 - 123 Main St. Columbus, CH 41211<br>Can't find who you're looking for?         | ,                   |       |
|                                                                                                    | Sarch Person                                                                                                    |                     |       |
| Name of Relative:                                                                                                    | Relationship to Child:                                                                                          |                     |       |
|                                                                                                    | Aunt                                                                                                    |                     |       |
|                                                                                                    | 7 100115                                                                                                    |                     |       |
| Change Specified Relative                                                                                                    | Update Relationship                                                                                             |                     |       |
| Did the child live with the specified relative in the eligibility mo                                                                                                    | nth or any one of the preceding six months?                                                                     |                     |       |
|                                                                                                    | nut of any one of the proceeding six months.                                                                    |                     |       |
| ~                                                                                                    |                                                                                                    |                     |       |
|                                                                                                    |                                                                                                    |                     |       |
| Was the child eligible for Prevention Services during the 6 month                                                                                                    | be prior to the eligibility month?                                                                              |                     |       |
| Yes                                                                                                    | is pror to the engineering month?                                                                               |                     |       |
| Tes                                                                                                    |                                                                                                    |                     |       |
|                                                                                                    |                                                                                                    |                     |       |
| Prevention Services Eligibility ID:                                                                                                    |                                                                                                    |                     |       |
| 401                                                                                                    |                                                                                                    |                     |       |
|                                                                                                    |                                                                                                    |                     |       |
| Child/Kinship Caregiver was reimbursable under Prevention Services                                                                                                    | during the 6 months prior to the eligibility month:                                                             |                     |       |
| No                                                                                                    |                                                                                                    |                     |       |
|                                                                                                    |                                                                                                    |                     |       |
| Company of the local data and the local data and th |                                                                                                    |                     |       |
| Person Serach                                                                                                    | Update Relationship                                                                                             |                     |       |
|                                                                                                    |                                                                                                    |                     |       |
|                                                                                                    |                                                                                                    |                     |       |
| Name of kinship caregiver child lived with:                                                                                                    | Relationship to Child:                                                                                          |                     |       |
|                                                                                                    | Aunt                                                                                                    |                     |       |
|                                                                                                    |                                                                                                    |                     |       |
| How Verified:                                                                                                    |                                                                                                    |                     |       |
|                                                                                                    |                                                                                                    |                     | ✓ ABC |
|                                                                                                    |                                                                                                    |                     | ABC.  |
|                                                                                                    |                                                                                                    |                     | 1000  |
|                                                                                                    |                                                                                                    |                     | 4000  |
|                                                                                                    |                                                                                                    |                     |       |

<u>Result will determine as **Yes**</u> when the child was removed from a specified relative they lived with in the month of removal or any of the 6 months prior to removal or when they were not

Page 14 of 32

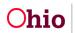

Department of Job and Family Services Last Revised: 05/04/2023

removed from a specified relative but were receiving Prevention Services that the Kin Provider was reimbursable for during any of the 6 months prior to removal.

#### 14. Select Deprivation Type:

| Deprivation - Requirement 7 |  |
|-----------------------------|--|
| Deprivation Type: *         |  |

Complete the appropriate section(s) when the **Deprivation Type** is:

#### Not Deprived

#### 15. Enter How Verified:

| Deprivation - Requirement 7 |       |
|-----------------------------|-------|
| Deprivation Type: *         |       |
| Not Deprived ~              |       |
| How Verified: *             |       |
|                             | ✓ ABC |
|                             | 4000  |
|                             | 1     |

#### OR

#### Death, Incapacity or Continued Absence from the Removal Home OAC 5101:2-47-14.1

Title IV-E eligibility under the Personal Responsibility and Work Opportunity Reconciliation Act of 1996 Appendix 5101:1-3-14.

#### 15. Select Which Parent: from the dropdown

16. Enter How Verified:

| Deprivation - Requirement 7             |       |
|-----------------------------------------|-------|
| Deprivation Type: *                     |       |
| Continued Absence from the Removal Home |       |
| Which Parent: *                         |       |
| How Verified: *                         |       |
|                                         | ✓ ABC |
|                                         | 4000  |

OR

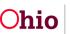

#### Unemployment of the Principal Wage Earning Parent (PWE) OAC 5101:2-47-14.1 Title IV-

E eligibility under the Personal Responsibility and Work Opportunity Reconciliation Act of 1996 Appendix 5101:1-3-15 and 5101:1-3-151

- 15. Enter Name of Parent 1:
- 16. Enter 2 Year Gross of Parent 1:
- 17. Enter Name of Parent 2: (optional)
- 18. Enter 2 Year Gross of Parent 2: (optional)
- 19. Select the applicable Select One Criterion:

#### 20. Enter How Verified:

| Deprivation - Requirement 7                                                                                                    |                                                                                 |
|----------------------------------------------------------------------------------------------------|---------------------------------------------------------------------------------|
| Deprivation Type: *                                                                                                    |                                                                                 |
| Unemployment of the Principal Wage Earning Parent(PWE) $$                                                                                                    |                                                                                 |
| Name of Parent 1: *                                                                                                    | Name of Parent 2:                                                               |
| ~                                                                                                    | ~                                                                               |
| 2 Year Gross of Parent 1: 🕄                                                                                                    | 2 Year Gross of Parent 2: 🕄                                                     |
| \$ 0.00                                                                                                    | \$ 0.00                                                                         |
| Principal Wage Earner:                                                                                                    |                                                                                 |
| Select One Criterion:                                                                                                    |                                                                                 |
| PWE Employed Less than 100 hours in Eligibility Month                                                                                                    |                                                                                 |
| The PWE's work is intermittent as evidenced by the PWE's employment of less<br>and expected to be less than 100 hours in the month after the Eligibility Month | than 100 hours in each of the two calendar months prior to the Eligibility Mont |
| How Verified: *                                                                                                    |                                                                                 |
|                                                                                                    | <ul> <li>✓ ABC</li> <li>4000</li> </ul>                                         |

<u>Result will determine as Yes</u> when a Type other than **Not Deprived** is selected, **How Verified** is completed and either **Which Parent** is selected, or the parent's name(s) and gross income is entered, and a criterion is selected.

**Note**: **Principal Wage Earner**: will display either 'Mother' or 'Father' depending on whose gross income is higher.

21. Click, **SAVE**.

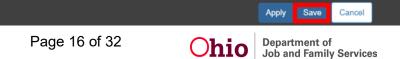

The Eligibility Details screen appears.

#### **Completing Requirements 8 and 9**

- Select checkbox(es) for Standard Filing Unit (SFU) Members <u>OAC 5101:2-47-14.1</u> Title IV-E eligibility under the Personal Responsibility and Work Opportunity Reconciliation Act of 1996 Appendix 5101:121-011.
- 2. Click, Add SFU Member.

| -turi | dard Filing Unit (SFU) Members - Require                        | non o                 |                     |                    |
|-------|-----------------------------------------------------------------|-----------------------|---------------------|--------------------|
| 4va   | ilable Case Members                                             |                       |                     |                    |
|       | Person                                                          | Relationship to Child | Receives SSI/FCM/AA | Worksheet Complete |
|       | Flintstone, Ed / 0000000<br>Male Age 44, DOB: 08/11/1976        | Grandfather           | No                  |                    |
|       | Flintstone, Edna / 1111111<br>Female Age 52, DOB: 12/08/1968    | Grandmother           | No                  |                    |
|       | Flintstone, Boulder / 4444444<br>Female Age 3, DOB: 08/07/2017  | Sibling               | No                  |                    |
|       | Flintstone, Wilma / 2222222<br>Female Age 35, DOB: 08/17/1985   | Biological Mother     | No                  |                    |
|       | Flintstone, Fred / 3333333<br>Male Age 39, DOB: 09/15/1981      | Alleged Father        | No                  |                    |
|       | Flintstone, Stoney / 1111111<br>Male Age 8, DOB: 06/18/2013     | Half Brother          | No                  |                    |
|       | Flintstone, Pebbles / 5555555<br>Female Age 12, DOB: 11/29/2008 | Self                  | No                  |                    |
|       | Flintstone, Bam Bam / 7777777<br>Male Age 19, DOB: 12/30/2001   | Half Brother          | No                  |                    |

**Note**: A checkbox will not display for members that have already been selected as an SFU member. The child in focus is always selected as an SFU member and cannot be unselected.

- 1. Verify the correct SFU Members are displaying.
- 2. Select the trash can for any members that should not be part of the SFU (optional).

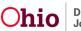

| Name / ID                                      | Relationship to<br>Child | Address | Income<br>Verified | Resource<br>Verified | Expense<br>Verified |          |
|------------------------------------------------|--------------------------|---------|--------------------|----------------------|---------------------|----------|
| <u>Flintstone, Pebbles /</u><br><u>5555555</u> | Self                     |         | Unverified         | Unverified           | Unverified          |          |
| <u>Flintstone, Boulder /</u><br>4444444        | Sibling                  |         | Unverified         | Unverified           | Unverified          | Ê        |
| <u>Flintstone, Wilma /</u><br>2222222          | Biological Mother        |         | Unverified         | Unverified           | Unverified          | <b>1</b> |
| <u>Flintstone, Fred / 3333333</u>              | Alleged Father           |         | Unverified         | Unverified           | Unverified          | <b>1</b> |
| <u>Flintstone, Bam Bam /</u><br>7777777        | Half Brother             |         | Unverified         | Unverified           | Unverified          | â        |

**Note**: Selecting the Name / ID link in the SFU Member grid will navigate the user to the Person Profile where Income, Resources and Employment can be added when necessary. Please refer to the *Add Employment Information to Person Record* KBA.

3. Select the Income/Resource Summary link.

Click <u>here</u> to go to the document section Completing the Income/Resource Summary Worksheet.

- Select the Alien Sponsor Worksheet link (optional).
   Click here to go to the document section Completing the Worksheet.
- Select the Intentional Program Violation (IPV) link (optional). Click <u>here</u> to go to the document section Completing the Worksheet.
- Select the Minor Parent living with Parent(s) link (optional). Click <u>here</u> to go to the document section Completing the Worksheet.
- Select the Stepparent link (optional).
   Click here to go to the document section Completing the Worksheet.
- Select the Undocumented Alien link (optional).
   Click <u>here</u> to go to the document section Completing the Worksheet.
- 9. Verify the **Needs Standard Summary Requirement 9 Result** has been updated appropriately for the SFU members and any other completed Worksheets.
- 10. Click, Save.

SFU Members

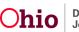

| Needs Standard Summary - Requirment 9                                    |            |  |  |
|--------------------------------------------------------------------------|------------|--|--|
| Need Summary                                                             | Result     |  |  |
| Flintstone, Pebbles / 5555555                                            | \$0.00     |  |  |
| Flintstone, Boulder / 4444444                                            | \$711.00   |  |  |
| Flintstone, Wilma / 2222222                                              | \$0.00     |  |  |
| Flintstone, Fred / 3333333                                               | \$0.00     |  |  |
| Flintstone, Bam Bam / 7777777                                            | \$0.00     |  |  |
| Stepparent Budget                                                        | \$0.00     |  |  |
| Minor Parent Living with Parent(s) Budget                                | \$0.00     |  |  |
| Undocumented Alien Parent(s) Budget                                      | \$0.00     |  |  |
| Alien Parent(s) Sponsors Income Budget                                   | \$0.00     |  |  |
| Intentional Program Violation Budget                                     | \$0.00     |  |  |
| Total SFU Members                                                        | 5          |  |  |
| Total Countable Income                                                   | \$711.00   |  |  |
| 185% Need Standard Test                                                  |            |  |  |
| Need Standard Based on SFU Members                                       | \$2,541.00 |  |  |
| Does the child meet the 185% Need Standard?                              | Yes        |  |  |
| 100% Need Standard Test                                                  |            |  |  |
| Need Standard Based on SFU Members                                       | \$1,373.00 |  |  |
| Does the child meet the 100% Need Standard?                              | Yes        |  |  |
| Budget Worksheets                                                        |            |  |  |
| 1. Income/Resource Summary         4. Minor Parent living with Parent(s) |            |  |  |
| 2. Alien Sponsor Worksheet 5. Stepparent                                 |            |  |  |
| 3. Intentional Program Violation (IPV)     6. Undocumented Alien         |            |  |  |
| Apply Save Cancel                                                        |            |  |  |

The Eligibility Details screen appears.

**Note**: See <u>OAC 5101:2-47-14.1</u> Title IV-E eligibility under the Personal Responsibility and Work Opportunity Reconciliation Act of 1996 Appendix 5101:23-035 for Need Standard Test definitions.

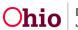

#### **Completing the Qualified Alien Worksheet**

Worksheet should be completed for every child that is not a U.S. Citizen who meets the '**Qualified non-citizen**' definition in section B of <u>OAC 5101:2-1-01</u> Children services definitions of terms.

- 1. Select Yes or No for Is the child a qualified alien?
- 2. Enter If Yes, how verified:
- 3. Select Yes or No for Has the child lived in the U.S. for five years up to and including the month that the agency received custody?
- 4. Enter If Yes, how verified:
- 5. Select the appropriate checkbox for any **Exceptions**.
- 6. Click, Save.

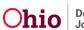

| Qualified Alien and Residency Worksheet                                                                              |                                 |
|----------------------------------------------------------------------------------------------------|---------------------------------|
| Alien and Residency                                                                                                  |                                 |
| Is the child a qualified alien? *                                                                                    |                                 |
| If Yes, how verified:                                                                                                |                                 |
|                                                                                                    | ✓ ABC                           |
|                                                                                                    | 4000                            |
|                                                                                                    |                                 |
| Has the child lived in the U.S. for five years up to and including the month that the agency received custody? *     |                                 |
|                                                                                                    |                                 |
| If Yes, how verified:                                                                                                |                                 |
|                                                                                                    | ✓ АВС                           |
|                                                                                                    |                                 |
|                                                                                                    | 4000                            |
|                                                                                                    |                                 |
| Exceptions                                                                                                    |                                 |
| The child was placed in a licensed, certified or approved substitute care placement setting.                         |                                 |
| The child is an alien receiving AA pursuant to the Adoption Assistance agreement signed prior to Aug 22, 1996, and c | ontinues to be eligible for AA. |
| The child is an alien who is granted asylum under the INA.                                                           |                                 |
| The child is an alien admitted to the United States as a refugee under the INA.                                      |                                 |
| □ The child is an alien whose deportation is being withheld under the INA.                                           |                                 |
| The child is a Cuban/Haitian, as defined in Section 501 (E) of the Refugee Education Assistance Act of 1980.         |                                 |
| The child was an Amerasian immigrant admitted to the U.S. pursuant to Section 584 or the Foreign Operations, Expo    | rt Financing and Relations      |
| Programs Appropriations Act of 1988.                                                                                 |                                 |
| □ The child does not meet any of the exceptions above.                                                               |                                 |
| Save Cancel Delete                                                                                                   |                                 |

The **Requirements 1 to 7** screen appears. Click <u>here</u> to return to Completing Requirements 1 to 7

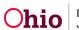

#### **Completing the Income/Resource Summary Worksheet**

This worksheet is completed for every person that is included in a Standard Filing Unit. The Resources, Expenses and Incomes to be included are defined throughout the appendix located in <u>OAC 5101:2-47-14.1</u> - Title IV-E eligibility under the Personal Responsibility and Work Opportunity Reconciliation Act of 1996.

- 1. Select SFU Member
- 2. Select Yes or No in Verified for the Resource Summary section.
- 3. Select Yes or No in Verified for the Expenses Summary section.
- 4. Select Yes or No in Verified for the Income Summary section.
- 5. When applicable, select **Do Not Include** for any shown Resources, Expenses and/or Incomes (optional).
- 6. Select the **Calculate** button when a Resource, Expense or Income has been marked as Do Not Include to update the Total for each section (optional).
- 7. Enter **Reasons for not including:** when Do Not Include for any of the Resource, Expenses or Income Sections (not optional when a Resource, Expense or Income has been marked as Do Not Include)
- Select the Apply button to complete the Income and Resources Summary Worksheet for another SFU member (repeat above steps until all SFU members Resources, Expenses and Incomes have been verified) or select the Save button.

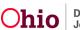

| Income and Resources Summary Worksheet Search Criteria     |                                     |                |               |                 |                |              |
|------------------------------------------------------------|-------------------------------------|----------------|---------------|-----------------|----------------|--------------|
| SFU Member: * Eligibility Month/Year:<br>04/2021           |                                     |                |               |                 |                |              |
| Resources Summar                                           | гу                                  |                |               |                 |                |              |
| Туре                                                       | Amount<br>(Subtract Lien<br>Amount) | Less Disregard | Less Expenses | Total Countable | Do Not Include | Verified *   |
| Total Resources                                            | \$0.00                              | \$0.00         |               | \$0.00          |                | Unverified ~ |
| Expenses Summary                                           | y                                   |                |               |                 |                |              |
| Туре                                                       | Amount                              | Less Disregard | Less Expenses | Total Countable | Do Not Include | Verified *   |
| Child Support                                              | \$50.00                             | \$0.00         |               | \$50.00         |                |              |
| Total Expenses                                             | \$50.00                             | \$0.00         |               | \$50.00         |                | Unverified ~ |
| Income Summary                                             |                                     |                |               |                 |                |              |
| Туре                                                       | Amount                              | Less Disregard | Less Expenses | Total Countable | Do Not Include | Verified *   |
| Wages or<br>Salary / Wendy's<br>Old Fashioned<br>Hamburger | \$301.00                            | \$90.00        |               | \$211.00        |                |              |
| Total Earned<br>Income                                     | \$301.00                            | \$90.00        |               | \$211.00        |                |              |
| Social Security                                            | \$550.00                            | \$0.00         |               | \$550.00        |                |              |
| Total Unearned<br>Income                                   | \$550.00                            | \$0.00         |               | \$550.00        |                |              |
| Total Income                                               | \$851.00                            | \$90.00        | \$50.00       | \$711.00        |                | Unverified ~ |
| Calculate                                                  |                                     |                |               |                 |                |              |
| Reasons for not inclue                                     | unry.                               |                |               |                 |                | ✓ ABC 4000   |
|                                                            | Apply Save Cancel                   |                |               |                 |                |              |

**Note**: when an SFU member's information has all been updated to **Verified**, the dropdown selection for the SFU member will be updated for that person with '- **All Verified**' behind the Person's name in the dropdown.

When Save is selected the **Requirements 8 and 9** screen will appear. Click <u>here</u> to return to Completing Requirements 8 and 9.

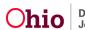

#### Determining Title IV-E Eligibility Completing the Alien Sponsor Worksheet

This worksheet is to be completed when an alien is in the home that is not included in the SFU and the individual has a sponsor. For more information see <u>OAC 5101:2-47-14.1</u> – Title IV-E eligibility under the Personal Responsibility and Work Opportunity Reconciliation Act of 1996 Appendix 5101:1-3-18,

- 1. Enter the Name of the Sponsor
- 2. Enter the Name of the Sponsor's Spouse (optional)
- 3. Enter the Gross Monthly Income for the sponsor
- 4. Enter the Gross Monthly Income for the sponsor's spouse (optional)
- 5. Click, **Calculate** (updates the Countable income deemed to the SFU as unearned income).
- 6. Click, Save.

| Alien Parent(s) with Sponsor Income Budget Workshee | et       |                                |                                  |
|-----------------------------------------------------|----------|--------------------------------|----------------------------------|
| Sponsor Information                                 |          |                                |                                  |
| Name of Sponsor: *                                  |          | Name of Sponsor's Spouse:      |                                  |
|                                                     |          |                                |                                  |
|                                                     |          |                                |                                  |
| Gross monthly income for the sponsor: *             |          |                                | \$ 0.00                          |
| Gross monthly income for the sponsor's spouse:      |          |                                | \$ 0.00                          |
|                                                     |          | Countable income deemed to the | e SFU as unearned income: \$0.00 |
|                                                     |          |                                |                                  |
| Calculate                                           |          |                                |                                  |
|                                                     | Save Can | cel Delete                     |                                  |

The **Requirements 8 and 9** screen will appear. Click <u>here</u> to return to Completing Requirements 8 and 9.

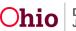

# **Completing the Intentional Program Violation (IPV) Budget Worksheet**

This worksheet is to be completed when there is an individual in the home who is not included in the SFU and the individual is on a permanent ADC Intentional Program Violation. For more information see <u>OAC 5101:2-47-14.1</u> - Title IV-E eligibility under the Personal Responsibility and Work Opportunity Reconciliation Act of 1996 Appendix 5101:1-23-04.

- 1. Select the Name of Individual #1.
- 2. Select the Name of Individual #2 (optional).
- 3. Click, **Calculate** (updates the Countable income deemed to the SFU as unearned income).
- 4. Click, Save.

| Intentional Program Violation (IPV) Budget Worksheet                                                                                   |                                                               |
|----------------------------------------------------------------------------------------------------|---------------------------------------------------------------|
| IPV Budget                                                                                                    |                                                               |
| Name of Individual #1: *                                                                                                    | Name of Individual #2:                                        |
| Update Employment/Resources                                                                                                    | Update Employment/Resources                                   |
| Number of IPV(s) Employed:                                                                                                    | 0                                                             |
| Gross Monthly Earned Income of IPV Individual(s).                                                                                      | \$0.00                                                        |
| Work Disregard:<br>\$90 - 1 employed parent, \$180 - 2 employed parents                                                                | \$0.00                                                        |
|                                                                                                    | Subtotal : \$0.00                                             |
| Monthly Unearned Income of IPV individual(s):<br>Does not include SSI (or Other Social Security or VA Benefits Received<br>RCA or OWF. | t in Addition to SSI) DA,                                     |
|                                                                                                    | Countable income deemed to the SFU as unearned income: \$0.00 |
| Calculate                                                                                                    |                                                               |
| Save                                                                                                    | Cancel Delete                                                 |

The **Requirements 8 and 9** screen will appear. Click <u>here</u> to return to Completing Requirements 8 and 9.

Page 25 of 32

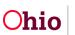

## Completing the Minor Parent Living with Parent(s) Budget Worksheet

This worksheet is to be completed when there is a minor parent living with self-sustaining parent(s), and the parent(s) are not included in the SFU. For more information see OAC <u>5101:2-47-14.1</u> Title IV-E eligibility under the Personal Responsibility and Work Opportunity Reconciliation Act of 1996 Appendix 5101:1-23-042.

- 1. Select the Name of Minor Parent's Parent 1:
- 2. Select the Name of Minor Parent's Parent 2: (optional)
- 3. Enter The number of individuals including the minor parent's parent(s) living in the home and whose needs are not included in the SFU and who are claimed or could be claimed by the minor parent's parent(s) as dependents under IRS rules.
- 4. Enter the Amount of payments made by minor parent's parent(s) for individuals not living in the home but claimed or could be claimed by the minor parent's parent(s) as dependents under IRS rules.
- 5. Click, **Calculate** (updates the Countable income deemed to the SFU as unearned income).
- 6. Click, Save.

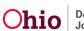

| Minor Parent Living with Parent(s) Budget Worksheet                                                                                       |                                                                                                    |
|----------------------------------------------------------------------------------------------------|----------------------------------------------------------------------------------------------------|
| Parent(s) Budget                                                                                                    |                                                                                                    |
| Name of Minor Parent's Parent 1: *                                                                                                    | Name of Minor Parent's Parent 2:                                                                          |
| Update Employment/Resources                                                                                                    | Update Employment/Resources                                                                               |
| The number of individuals including the minor parent's parent(s) li<br>are claimed or could be claimed by the minor parent's parent(s) as | living in the home and whose needs are not included in the SFU and who<br>s dependents under IRS rules. * |
| The number of minor parent's parent(s) employed:<br>Does not include individuals if in receipt of SSI                                     | 0                                                                                                    |
| Gross monthly earned income of minor parent's parent(s):                                                                                  | \$0.00                                                                                                    |
| Work disregard for employed minor parent's parent(s):<br>\$90 - one employed parent, \$180 - two employed parents                         | \$0.00                                                                                                    |
|                                                                                                    | Subtotal (Earned Income minus Disregard): \$0.00                                                          |
| Monthly unearned income of minor parent's parent(s):<br>Does not include SSI (or Other Social Security or VA Benefits Re<br>RCA or OWF    | Seceived in Addition to SSI) DA,                                                                          |
|                                                                                                    | Subtotal (Previous Subtotal plus Unearned Income): \$0.00                                                 |
| 100% need standard for the number of individuals:                                                                                         | \$0.0                                                                                                    |
|                                                                                                    | Subtotal (Previous Subtotal minus Need Standard): \$0.00                                                  |
| Amount of payments made by minor parent's parent(s) for individu<br>claimed by the minor parent's parent(s) as dependents under IRS r     |                                                                                                    |
|                                                                                                    | Subtotal (Previous Subtotal minus Dependent Payments): \$0.00                                             |
| Amount paid by minor parent's parent(s) as alimony or child suppo<br>the home:                                                            | oort for individuals not living in \$0.00                                                                 |
|                                                                                                    | Countable income deemed to the SFU as unearned income: \$0.00                                             |
| Calculate                                                                                                    |                                                                                                    |
| Sar                                                                                                    | ave Cancel Delete                                                                                         |

The **Requirements 8 and 9** screen will appear. Click <u>here</u> to return to Completing Requirements 8 and 9.

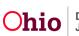

# Completing the Stepparent Budget Worksheet

This worksheet is to be completed when there is a stepparent in the home and the stepparent is not included in the SFU. For more information see OAC 5101:2-47-14.1 - Title IV-E eligibility under the Personal Responsibility and Work Opportunity Reconciliation Act of 1996 Appendix 5101:1-23-043

- 1. Select the Name of Stepparent:
- 2. Enter The number of individuals including the stepparent living in the home and whose needs are not included in the SFU and are claimed or could be claimed by the stepparent as dependents under IRS rules (Do not include individuals if in receipt of SSI):
- 3. Enter the Amount of payments made by stepparent for individuals not living in the home but claimed or could be claimed by the stepparent as dependents under IRS rules.
- 4. Click, **Calculate** (updates the Countable income deemed to the SFU as unearned income).
- 5. Click Save.

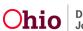

| Stepparent Budget                                                                                                    |                  |
|----------------------------------------------------------------------------------------------------|------------------|
| Name of Stepparent: *                                                                                                    |                  |
| Update Employment/Resources                                                                                                    |                  |
| The number of individuals including the stepparent living in the home and whose needs are not included in the SFU and are claimed or could be claimed by the stepparent as dependents under IRS rules (Do not include individuals if in receipt of SSI): * |                  |
| Gross monthly earned income of stepparent:                                                                                                    | \$0.00           |
| Work disregard for employed stepparent:<br>\$90 - one employed parent                                                                                                    | \$0.00           |
| Subtotal (Earned Income minus Dis                                                                                                    | sregard): \$0.00 |
| Monthly unearned income of stepparent:<br>Does not include SSI (or Other Social Security or VA Benefits Received in Addition to SSI) DA,<br>RCA or OWF                                                                                                    | \$0.00           |
| Subtotal (Previous Subtotal plus Unearned                                                                                                    | Income): \$0.00  |
| 100% need standard for the number of individuals:                                                                                                    | \$0.00           |
| Subtotal (Previous Subtotal minus Need S                                                                                                    | tandard): \$0.00 |
| Amount of payments made by stepparent for individuals not living in the home, but claimed or could be claimed by the stepparent as dependents under IRS rules. *                                                                                           | \$ 0.00          |
| Subtotal (Previous Subtotal minus Dependent Pa                                                                                                    | yments): \$0.00  |
| Amount paid by stepparent as alimony or child support for individuals not living in the home:                                                                                                    | \$0.00           |
| Countable income deemed to the SFU as unearned                                                                                                    | income: \$0.00   |
| Amount of payments made by stepparent for individuals not living in the home, but claimed or could be claimed by the stepparent as dependents under IRS rules. *                                                                                           | \$ 0.00          |
| Subtotal (Previous Subtotal minus Dependent Pa                                                                                                    | yments): \$0.00  |
| Amount paid by stepparent as alimony or child support for individuals not living in the home:                                                                                                    | \$0.00           |
| Countable income deemed to the SFU as unearned                                                                                                    | income: \$0.00   |
| Calculate                                                                                                    |                  |
| Save Cancel Delete                                                                                                    |                  |

The **Requirements 8 and 9** screen will appear. Click <u>here</u> to return to Completing Requirements 8 and 9.

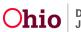

## **Completing the Undocumented Alien Parent(s) Budget Worksheet**

This worksheet is to be completed when an undocumented alien is in the home that is not included in the SFU. For more information see <u>OAC 5101:2-47-14.1</u> - Title IV-E eligibility under the Personal Responsibility and Work Opportunity Reconciliation Act of 1996 Appendix 5101:1-23-044.

- 1. Select the Name of Undocumented Alien Parent 1:
- 2. Select the Name of Undocumented Alien Parent 2: (optional)
- 3. Enter The number of individuals including the alien parent(s) living in the home and whose needs are not included in the SFU and are claimed or could be claimed by the alien parent(s) as dependents under IRS rules:
- 4. Enter the Amount of payments made by alien parent(s) for individuals not living in the home, but claimed or could be claimed by the alien parent(s) as dependents under IRS rules:
- Click Calculate (updates the Countable income deemed to the SFU as unearned income).
   Note: use the Update Employment/Resources link under each parent to be taken to the Person's Profile for the Employment/Income/Expense/Resources screen.
- 6. Click, Save.

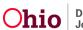

| Undocumented Alien Parent(s) Budget Worksheet                                                                                 |              |                |               |                 |                 |                |              |
|----------------------------------------------------------------------------------------------------|--------------|----------------|---------------|-----------------|-----------------|----------------|--------------|
| Parent(s) Budget                                                                                                    |              |                |               |                 |                 |                |              |
| Name of Undocumented Alien Parent 1: *                                                                                        |              | C              |               | mented Alien    | ~               |                |              |
| The number of individuals including the alien parent(s) living<br>or could be claimed by the alien parent(s) as dependents un |              |                | e needs are i | not included in | n the SFU and a | re claimed     |              |
| Number of alien parent(s) employed:<br>Does not include individuals if in receipt of SSI                                      |              |                |               |                 |                 |                | 0            |
| Gross monthly earned income of alien parent(s):                                                                               |              |                |               |                 |                 |                | \$0.00       |
| Work disregard for employed alien parent(s):<br>\$90 - one employed parent, \$180 - two employed parents                      |              |                |               |                 |                 |                | \$0.00       |
|                                                                                                    |              |                |               | Subtotal (E     | arned Income    | minus Disrega  | rd): \$0.00  |
| Monthly unearned income of alien parent(s):<br>Does not include SSI (or Other Social Security or VA Bene<br>RCA or OWF        | efits Recei  | ved in Additic | on to SSI) Di | 4,              |                 |                | \$0.00       |
|                                                                                                    |              |                | Subtot        | al (Previous    | Subtotal plus   | Unearned Inco  | me): \$0.00  |
| 100% need standard for the number of individuals:                                                                             |              |                |               |                 |                 |                | \$0.00       |
|                                                                                                    |              |                | Subto         | tal (Previous   | Subtotal minu   | us Need Standa | ard): \$0.00 |
| Amount of payments made by alien parent(s) for individuals alien parent(s) as dependents under IRS rules: *                   | not living   | in the home,   | but claimed   | or could be cl  | aimed by the    | \$             | 0.00         |
|                                                                                                    |              | S              | ubtotal (Pre  | evious Subto    | tal minus Dep   | endent Paymei  | nts): \$0.00 |
| Amount paid by alien parent(s) as alimony or child support f                                                                  | for individu | als not living | j in the home |                 |                 |                | \$0.00       |
|                                                                                                    |              | Co             | untable inco  | ome deemed      | to the SFU as   | unearned inco  | ome: \$0.00  |
| Calculate                                                                                                    |              |                |               |                 |                 |                |              |
|                                                                                                    | Save         | Cancel         | Delete        |                 |                 |                |              |

The **Requirements 8 and 9** screen will appear. Click <u>here</u> to return to Completing Requirements 8 and 9.

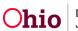

#### **Processing for Approval**

- 1. Select an Action.
- 2. Enter Comments (optional).
- 3. Select **Reviewers/Approvers** (optional).
- 4. Click, Save.

| Process Approval        |                          |                                                   |                |                   |                   |  |  |  |
|-------------------------|--------------------------|---------------------------------------------------|----------------|-------------------|-------------------|--|--|--|
|                         |                          |                                                   |                |                   |                   |  |  |  |
| Work Item               |                          |                                                   |                |                   |                   |  |  |  |
| ID;                     | 1820295                  | Туре:                                             | CASE           | Reference:        | Flintstone, Wilma |  |  |  |
| Task ID;                | 50508732                 | Task Type:                                        | Eligibility    | Task Reference:   |                   |  |  |  |
| Task Status:            | Pending App              | roval                                             |                |                   |                   |  |  |  |
| Routing/Approval Action |                          |                                                   |                |                   |                   |  |  |  |
| Action: *               | Please Sel               | ect An Action 🗸                                   |                |                   |                   |  |  |  |
| Comments:               |                          |                                                   |                |                   | •                 |  |  |  |
| Agency:<br>Reviewers/   |                          | ck Clear 2000<br>unty Division of Children and Fa | amily Services |                   | ~                 |  |  |  |
| Approvers:              |                          |                                                   |                |                   |                   |  |  |  |
| Routing/Approval H      | listory                  |                                                   |                |                   |                   |  |  |  |
|                         |                          |                                                   |                |                   | 1 Result(s)       |  |  |  |
| Date                    | Action                   | Status                                            | Employee ID    |                   | Name              |  |  |  |
| 06/29/2021 02:54 PM     | Route<br><u>Comments</u> | Pending Approval                                  | 7556061        | Caseworker, Sally |                   |  |  |  |
| Save Cancel             |                          |                                                   |                |                   |                   |  |  |  |

The Eligibility/Reimbursability list screen appears.

**Note**: After final approval of an eligibility record, the system will create a pending reimbursability record. If this record is not created, or deleted for any reason, a new record can be added by entering the Effective Date and clicking the **Add Reimbursability** button below.

If you need additional information or assistance, please contact the OFC Automated Systems Help Desk at <u>SACWIS HELP DESK@jfs.ohio.gov</u>.

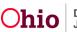